9/24/2019 Output of C++ Program | Set 13 - GeeksforGeeks

## **GeeksforGeeks** A computer science portal for geeks

Custom Search

```
COURSES
```
**[HIRE WITH US](https://www.geeksforgeeks.org/hire-with-us/)** 

# Output of C++ Program | Set 13

Predict the output of following C++ program.

```
#include<iostream>
using namespace std;
class A
{
    // data members of A
public:
    A () \{ \text{cut} \ll \text{"}\n \land \text{A's constructor"; } \text{ /}\n * \text{Initialize data members */ } \}A (const A &a) { cout << "\n A's Copy constructor"; /* copy data members */}
    A& operator= (const A &a) // Assignemt Operator
    {
         // Handle self-assignment:
         if(this == &a) return *this;
        // Copy data members
        cout << "\n A's Assignment Operator"; return *this;
    }
};
class B
{
    A a;
    // Other members of B
public:
    B(A \& a) { this-\lambda a = a; cout \langle \langle "\n B's constructor"; }
};
int main()
{
    A a1;
    B b(a1);
    return 0;
}
```
 $\left( \begin{array}{c} \bullet \\ \bullet \end{array} \right)$  A's constructor A's constructor  $\geq$ 

- A's Assignment Operator
- B's constructor

#### Output:

 A's constructor A's constructor A's Assignment Operator B's constructor

The first line of output is printed by the statement "A a1;" in main(). The second line is printed when B's member 'a' is initialized. This is important. The third line is printed by the statement "this->a = a;" in B's constructor. The fourth line is printed by cout statement in B's constructor.

If we take a closer look at the above code, the constructor of class B is not efficient as member 'a' is first constructed with default constructor, and then the values from the parameter are copied using assignment operator. It may be a concern when class A is big, which generally is the case with many practical classes. See the following optimized code.

```
#include<iostream>
using namespace std;
class A
{
    // data members of A
public:
    A() \{ \text{cut} \ll \text{``}\n \text{A's constructor''}; \text{ /* Initialize data members */ } \}A(const A &a) { cout << "\n A's Copy constructor"; /* Copy data members */ }
    A& operator= (const A &a) // Assignemt Operator
    {
        // Handle self-assignment:
        if(this == &a) return *this;
        // Copy data members
        cout << "\n A's Assignment Operator"; return *this;
    }
};
class B
{
    A a;
    // Other members of B
public:
    B(A &a):a(a) { cout << "\n B's constructor"; }
};
int main()
{
    A a;
    B b(a);return 0;
}
```
 $\mathcal{A}$  .

## Output:

 A's constructor A's Copy constructor B's constructor

The constructor of class B now uses initializer list to initialize its member 'a'. When Initializer list is used, the member 'a' of class B is initialized directly from the parameter. So a call to A's constructor is reduced.

In general, it is a good idea to use Initializer List to initialize all members of a class, because it saves one extra assignment of members. See point 6 of [this post](https://www.geeksforgeeks.org/when-do-we-use-initializer-list-in-c/) for more details.

Please write comments if you find anything incorrect, or you want to share more information about the topic discussed above

## **Recommended Posts:**

- [Output of C++ Program | Set 20](https://www.geeksforgeeks.org/output-of-c-program-set-20-2/) [Output of C++ Program | Set 19](https://www.geeksforgeeks.org/output-c-program-set-19/) [Output of C Program | Set 29](https://www.geeksforgeeks.org/output-c-program-set-29/) [Output of C Program | Set 19](https://www.geeksforgeeks.org/output-of-c-program-set-19/) [Output of C Program | Set 18](https://www.geeksforgeeks.org/output-of-c-program-set-18/) [Output of C++ Program | Set 3](https://www.geeksforgeeks.org/output-of-c-program-set-3/) [Output of C++ Program | Set 2](https://www.geeksforgeeks.org/output-of-c-program-set-2/)
- [Output of C Program | Set 17](https://www.geeksforgeeks.org/output-of-c-program-set-17/)
- [Output of C++ Program | Set 1](https://www.geeksforgeeks.org/output-of-c-program-set-1/)
- [Output of C Program | Set 20](https://www.geeksforgeeks.org/output-of-c-program-set-20/)
- [Output of C++ Program | Set 10](https://www.geeksforgeeks.org/output-of-c-program-set-10-2/)
- [Output of C++ Program | Set 7](https://www.geeksforgeeks.org/output-of-c-program-set-7/)
- [Output of C Program | Set 21](https://www.geeksforgeeks.org/output-of-c-program-set-21/)
- [Output of C++ Program | Set 8](https://www.geeksforgeeks.org/output-of-c-program-set-8-2/)
- [Output of C++ Program | Set 11](https://www.geeksforgeeks.org/output-of-c-program-set-11-2/)

## **Improved By :** [Shun Xian Cai](https://auth.geeksforgeeks.org/user/Shun%20Xian%20Cai/)

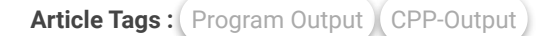

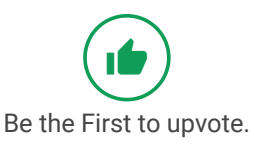

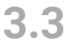

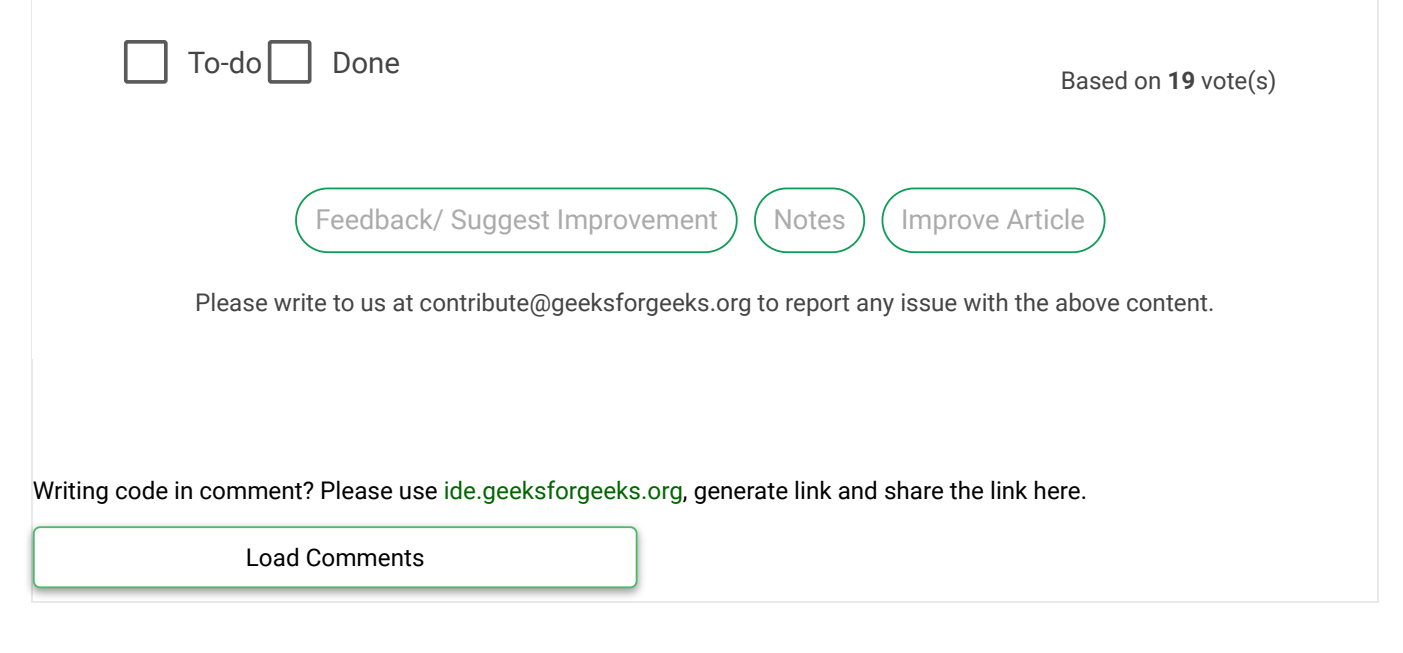

## A computer science portal for geeks

5th Floor, A-118, Sector-136, Noida, Uttar Pradesh - 201305 feedback@geeksforgeeks.org

## **COMPANY**

[About Us](https://www.geeksforgeeks.org/about/) [Careers](https://www.geeksforgeeks.org/careers/) [Privacy Policy](https://www.geeksforgeeks.org/privacy-policy/) [Contact Us](https://www.geeksforgeeks.org/about/contact-us/)

#### **PRACTICE**

[Courses](https://practice.geeksforgeeks.org/courses/) [Company-wise](https://practice.geeksforgeeks.org/company-tags/) [Topic-wise](https://practice.geeksforgeeks.org/topic-tags/) [How to begin?](https://practice.geeksforgeeks.org/faq.php)

#### **LEARN**

[Algorithms](https://www.geeksforgeeks.org/fundamentals-of-algorithms/) [Data Structures](https://www.geeksforgeeks.org/data-structures/) [Languages](https://www.geeksforgeeks.org/category/program-output/) [CS Subjects](https://www.geeksforgeeks.org/articles-on-computer-science-subjects-gq/) [Video Tutorials](https://www.youtube.com/geeksforgeeksvideos/)

## **CONTRIBUTE**

[Write an Article](https://www.geeksforgeeks.org/contribute/) [Write Interview Experience](https://www.geeksforgeeks.org/write-interview-experience/) [Internships](https://www.geeksforgeeks.org/internship/) [Videos](https://www.geeksforgeeks.org/how-to-contribute-videos-to-geeksforgeeks/)

@geeksforgeeks, Some rights [reserved](https://creativecommons.org/licenses/by-sa/4.0/)